Nombre: Apellidos:

- 1.  $(2.00 \text{ puntos})$  El club naútico **Saplatja** desea implantar un sistema de gestión de sus **socios** y de las embarcaciones con las siguientes características:
	- De cada socio se guardan los datos personales: número de socio, nombre y apellidos, dirección, etc...
	- También se deben guardar los datos del barco o barcos que posee cada socio: número de matrícula, nombre, eslora, tipo de embarcación (vela o motor), número del amarre y cuota que paga por el mismo.
	- Además se quiere mantener información (ordenada) sobre las **travesías** realizadas por cada embarcación, con indicación de la fecha y hora de salida, el destino y los datos personales del **patrón**. Este último no tiene por qué ser propietario del barco o socio, pero es necesario que disponga de un título naútico compatible con las características de la embarcación y el destino (ver tabla adjunta).

De acuerdo con el sistema descrito, desarrolle el sistema de clases UML.

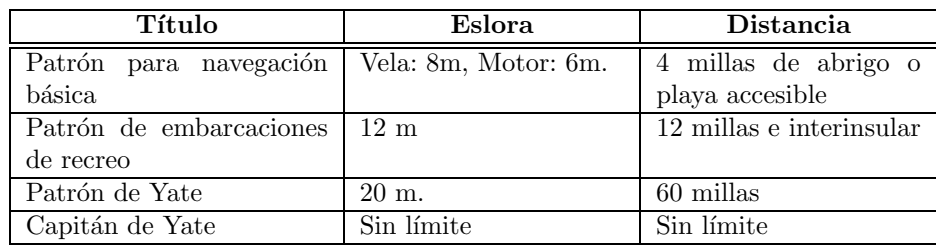

 $\bullet$  Un posible diagrama UML que se ajusta a la descripción es:

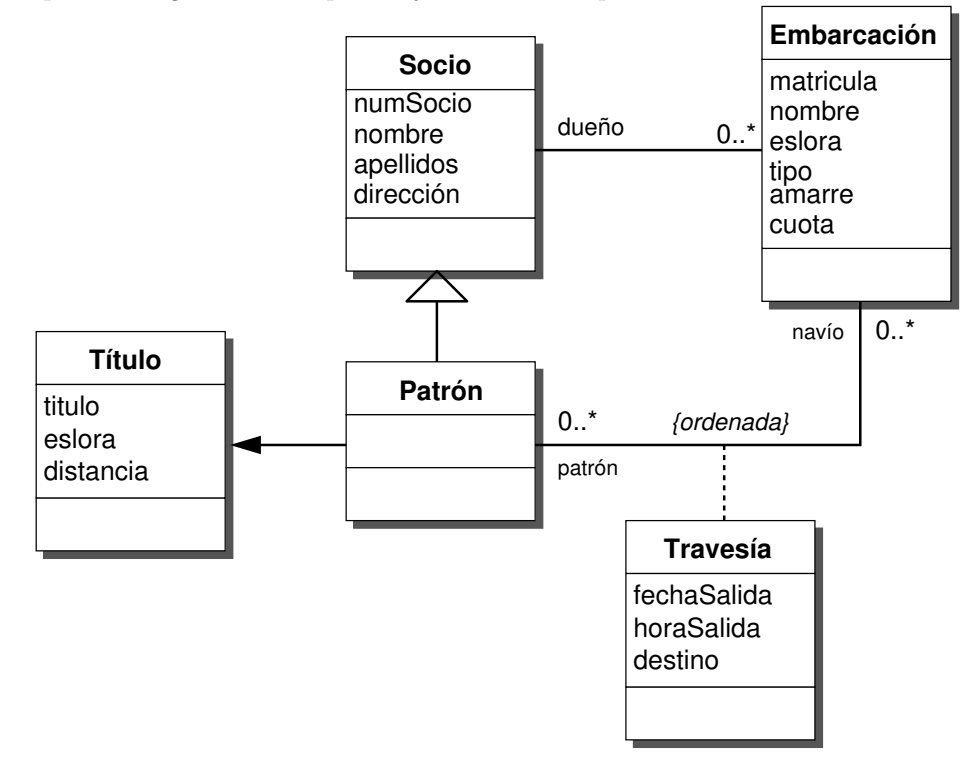

 $\bullet$  Para la implementación orientada a objetos, es más adecuado este diagrama, en donde la clase de asociación se ha promovido a clase.

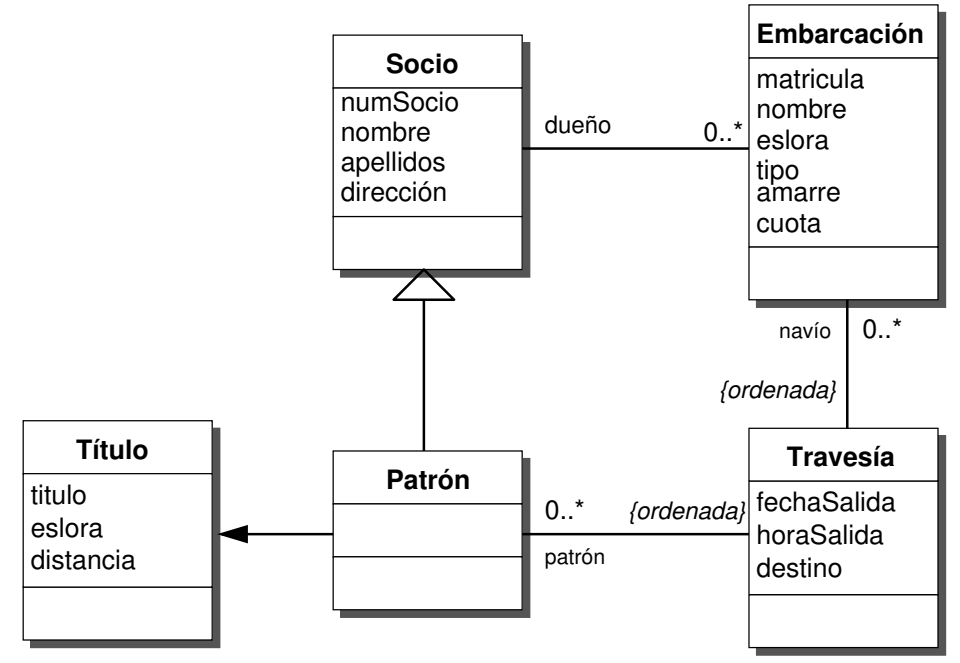

 $\bullet~$  En la implementación relacional es más adecuado eliminar la herencia, como se muestra en esta variante del diagrama:

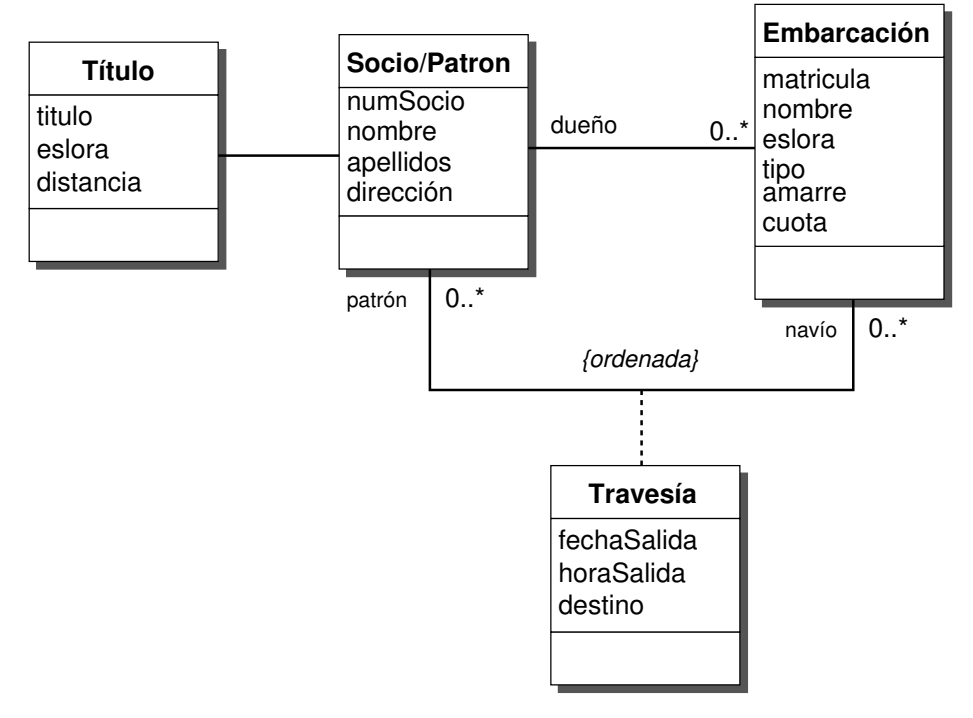

Nombre: Apellidos:

- 2. (3.50 puntos) Partiendo del sistema descrito en la pregunta anterior y de su digrama UML, conteste a las siguientes cuestiones:
	- (a)  $(1.00 \text{ puntos})$  Escriba, de acuerdo con el estándar ODMG/C++, la declaración de los atributos y relaciones.
	- (b)  $(0.25 \text{ puntos})$  Implemente el método void Socio::ficha(void) const que escriba en la salida estándar una ficha con todos los datos relativos a un socio y la embarcación o embarcaciones con las que cuenta.
	- $(c)$  (0.25 puntos) Implemente el método void Embarcacion::ficha(void) const que muestre en la salida estándar todos los datos relativos a una embarcación.
	- (d)  $(0.50 \text{ puntos})$  Implemente el método string Embarcacion::titulo(void) const que devuelva la titulación mínima necesaria para patronear una determinada embarcación.
	- (e)  $(0.50 \text{ puntos})$  Implemente el método bool Embarcacion::autorizada(const string titulo, const float distancia) const que, dados un patron (caracterizado por su título) y una traves´ıa (caracterizada por su distancia al club), determine si puede o no autorizarse la salida de puerto.
	- (f)  $(0.50 \text{ puntos})$  Implemente el método void Embarcacion::travesias(void) const que muestre la lista ordenada de las travesías realizadas por una embarcación junto con los datos del patrón (nombre, apellidos y título).
	- (g)  $(0.50 \text{ puntos})$  Implemente el método void Patron::embarcaciones(void) const que muestre la lista de todas la embarcaciones con las que el patrón ha realizado al menos una travesía. Note que el método no debe mostrar embarcaciones duplicadas.
	- (h) (0.00 puntos) Describa las diferencias que existen entre virar y trasluchar.
- (a) Declaración de atributos y métodos

```
\#include \ltiostream>\#include \langleodmg.h\rangleclass Socio : public d_Object {
  public :
  string numSocio;
  string nombre;
  string apellidos;
  string direccion:
  d_Rel_Set<Embarcacion,"dueno"> embarcaciones;
  void ficha (void) const;
}
class Patron : public Socio {
  public :
  d_{-}Ref <Titulo > titulo;
  d-Rel-List<Travesia," patron"> travesias;
  void embarcaciones ( void ) const ;
}
class Titulo : public d-Object {
  public :
  string titulo;
  double slora;
  double distancia;
}
class Embarcacion : public d_Object {
  public :
  string matricula;
```

```
string nombre;
  double slora;
  double tipo:
  double amarre ;
  double cuota ;
  d-Rel-List<Travesia,"navio"> travesias;
  d Rel Ref<Socio , "embarcaciones "> dueno
  void ficha (void) const
  string titulo (void) const
  bool autorizada (const string titulo, const float distancia) const
  void travesias (void) const
}
class Travesia : public d_Object {
  public :
  d_Date fechaSalida;
  d_Time horaSalida;
  double destino;
  d_Rel_Ref<Embarcacion,"travesias"> navio;
  d_Rel_Ref<Patron,"travesias"> patron;
}
```

```
(b) void Socio::ficha(void) const.
```

```
void Socio :: ficha (void) const {
    d_Iterator<d_Ref<Embarcacion>> ie;
    d Ref<Embarcacion > unBarco ;
    cout << "Socio_numero_" << numSocio << endl;
    cout << "Nombre: " << apellidos << ", " << nombre << endl;
    cout << "Dirección: " << direccion << endl;
    cout << "Embarcaciones : " << endl ;
    \text{cout} << \text{"Matricula}_{\text{m}} \text{Nombre}_{\text{m}}_{\text{m}} \text{Amarre}_{\text{m}} \text{Cuota} \backslash \text{n";}\text{cout} \ll \text{``}\text{—}\text{``}\text{—}\text{''} ;
   \frac{1}{\sqrt{1-\frac{1}{n}}}\frac{1}{\sqrt{1-\frac{1}{n}}}\frac{1}{\sqrt{1-\frac{1}{n}}}\frac{1}{\sqrt{1-\frac{1}{n}}}\frac{1}{\sqrt{1-\frac{1}{n}}}\frac{1}{\sqrt{1-\frac{1}{n}}}\frac{1}{\sqrt{1-\frac{1}{n}}}\frac{1}{\sqrt{1-\frac{1}{n}}}\frac{1}{\sqrt{1-\frac{1}{n}}}\frac{1}{\sqrt{1-\frac{1}{n}}}\frac{1}{\sqrt{1-\frac{1}{n}}}\frac{1}{\sqrt{1-\frac{1}{n}}}\frac{1}{\sqrt{1-\frac{1}{n}}}\frac{1}{\sqrt{1-\frac{ie. not\_done();
             ie . advance () } {
                unBarco = ie.get-element ();cout << unBarco−>mat r i cula << unBarco−>nombre <<
                               unBarco−>amarre << unBarco−>cuota << endl ;
    }
   return ;
}
```
(c) void Embarcacion::ficha(void) const.

```
void Embarcacion :: ficha (void) const {
  \text{cout} << \text{"Matricula:}." << \text{matricula} << \text{endl};
  cout << "Nombre : " << nombre << endl ;
  cout << "Dueño:.." << dueno->nombre << "..." << dueno->apellidos
        << " ( " << dueno−>numSocio << ") " << endl ;
  cout << "Eslora:.." << eslora << ",...Tipo:.." << tipo << endl;
  cout << "Amarre: " << amarre << ", Cuota: " << cuota << endl;
}
```
(d) string Embarcacion::titulo(void) const.

```
string Embarcacion :: titulo (void) const {
  if ( eslora > 20.0)return "Capitán_de_Yate";
  else if (eslora > 12.0)
    return "Patrón de Yate";
  else if ( ( eslora > 8.00) || ( eslora > 6.0 && tipo == "Motor" ) )
     return "Patrón de embarcaciones de recreo";
  el se
     return "Patrón para navegación básica";
}
```
(e) bool Embarcacion::autorizada(const string titulo, const float distancia) const.

```
(f) void Embarcacion::travesias(void) const.
```

```
void Embarcacion :: travesias (void) const {
  {\tt d\_Iterator \textless d\_Ref \textless Travesia} \textgreater i t \; ;d_Ref<Travesia > unaTravesia;
  for (it = travesias. create_iterator ();
         it . not\_done();
         it . advance ( ) ) {
            unaTravesia = it.get-element ();cout << "Destino:.." << unaTravesia->destino << endl;
           \text{cout} << \text{unaTravesia} \rightarrow \text{fechaSalida} << ", "
                 << unaTravesia−>ho r aSa lida << endl ;
            cout << "Destino:.." << unaTravesia->destino << endl;
            cout << "Patro´n : " << unaTravesia−>patron−>nombre << " , "
                  << unaTravesia−>patron−>a p e l l i d o s << "( "
                  << unaTravesia−>patron−>t i t u l o << ") " << endl :
   }
   return ;
}
```
(g) void Patron::embarcaciones(void) const.

```
void Patron : : embarcaciones ( void ) const {
  d_Iterator<d_Ref<Travesia>> it;
  d<sub>-Ref</sub><Travesia > unaTravesia;
  d_Set<d_Ref<Embarcaciones>> misBarcos;
  d_Iterator<d_Ref<Embarcaciones>> ie;
  d_Ref<Embarcacion> unBarco;
  for (it = travesias. create_iterator();
       it . not\_done();
       it . advance () \}unaTraves i\acute{a} = it.get-element ();
          unBarco = unaTravesia−>navio ;
          if (! misBarcos.contains_element (unBarco))
             misBarcos.insert_element(unBarco);
  }
  for (ie = misBarcos.create_iterator();
       ie . not_done ( );
       ie . advance () } {
         unBarco = ie.get-element ();
          cout << unBarco->matricula << "," << unBarco->nombre << endl;
  }
  return ;
}
```
Nombre: Apellidos:

- 3. (3.50 puntos) Partiendo del sistema descrito en la primera pregunta y de su digrama UML, conteste a las siguientes cuestiones:
	- (a) (1.50 puntos) Proyecte el diagrama de objetos en el modelo relacional (u objeto– relacional).
	- (b) (0.50 puntos) Escriba una consulta SQL que muestre los datos relativos a un socio y la embarcación o embarcaciones (matrícula y nombre) con las que cuenta.
	- $(c)$  (0.50 puntos) Escriba una consulta SQL que, dada una embarcación caracterizada por su número de matrícula, muestre los datos relativos al propietario (socio) y el amarre.
	- $(d)$   $(0.50 \text{ puntos})$  Escriba una consulta SQL que muestre todos las travesías realizadas por una embarcación (fecha y hora de salida y destino) junto con los datos del patrón asociados a dicha travesía (nombre y apellidos y título naútico).
	- (e) (0.50 puntos) Escriba una consulta SQL que muestre la lista sin duplicados de todas la embarcaciones con las que un determinado patrón ha realizado alguna travesía.
	- (f)  $(0.00 \text{ puntos})$  Comente la frase "la única cuerda que hay en un barco es la del reloj".
- (a) Implementación relacional.

```
CREATE TABLE Titulo (
  idTitulo INTEGER PRIMARY KEY,
  tit VARCHAR2(20),
  eslora REAL,
  distancia REAL
 ) ;
CREATE TABLE Persona (
  idPersona INTEGER PRIMARY KEY,
  numSocio VARCHAR2(20),<br>nombre VARCHAR2(100)
             VARCHAR2( 100 ),
  a p e l l i d o s VARCHAR2(100),
  \text{direction} VARCHAR2(100)
  idTitulo INTEGER,
  FOREIGN KEY (idTitulo) REFERENCES Titulo
 ) ;
CREATE TABLE Embarcacion (
  idBarco INTEGER PRIMARY KEY,
  matricula VARCHAR2(20),
  nombre VARCHAR2(100).
  eslora REAL
  tipo VARCHAR2(10),
  \text{amarre} VARCHAR2(10),
  cuota REAL,<br>idDueno INTEC
             INTEGER,
  FOREIGN KEY ( idDueno ) REFERENCES Persona
        ON DELETE CASCADE
 ) ;
CREATE TABLE Travesia (
  idTravesia INTEGER PRIMARY KEY,
  fechaSalida DATE,
  horaSalida DATE,<br>destino REAL,
  destino
  idPatron INTEGER.
  idBarco INTEGER,
  FOREIGN KEY (idPatron) REFERENCES Persona,
  FOREIGN KEY ( idBarco ) REFERENCES Embarcacion
 ) ;
CREATE SEQUENCE seqTravesia;
```
(b) Datos relativos a un socio.

```
SELECT s.numSocio, s.nombre, s.apellidos, e.matricula,
        e . nombre, e . slora, e . amarre, e . quota
  FROM Persona s, Embarcacion e
 WHERE s . id Persona = _unSocio_
   AND s . idPer sona = e . idDueno
```
 $(c)$  Datos de una embarcación.

```
{\bf SELECT}\;\;{\rm s.\,numSocio}\;,\;\;{\rm s.\,nombre}\;,\;\;{\rm s.\,ap{\rm elliptic}\;}{\rm s.\,}FROM Embarcacion e, Persona s
 WHERE e matricula = _unaMatricula_
   AND e. idDueno = s. idPersona
```
 $(d)$  Datos de una travesía:

```
SELECT t . fechaSalida, t . horaSalida, t . destino, p . nombre,
        p.apellidos , ti.tit
  FROM Travesia t, Embarcacion e, Persona p, Titulo ti
 WHERE e. matricula = \text{\_}unaMatrixAND e . idBarco = t . idBarco
   AND t.idPatron = p.idPersonaAND p.idTitulo = ti.idTitulo
```
(e) Embarcaciones manejadas por un patrón:

```
SELECT DISTINCT e . matricula, e . nombre
 FROM Persona p, Travesia t, Embarcacion e
WHERE p. id Persona = _unPatron_
  AND p. idPersona = t. idPatron
  AND t . idBarco = e . idBarco
```